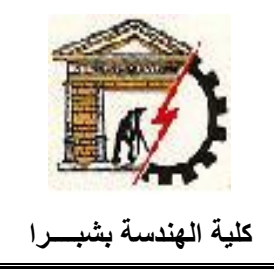

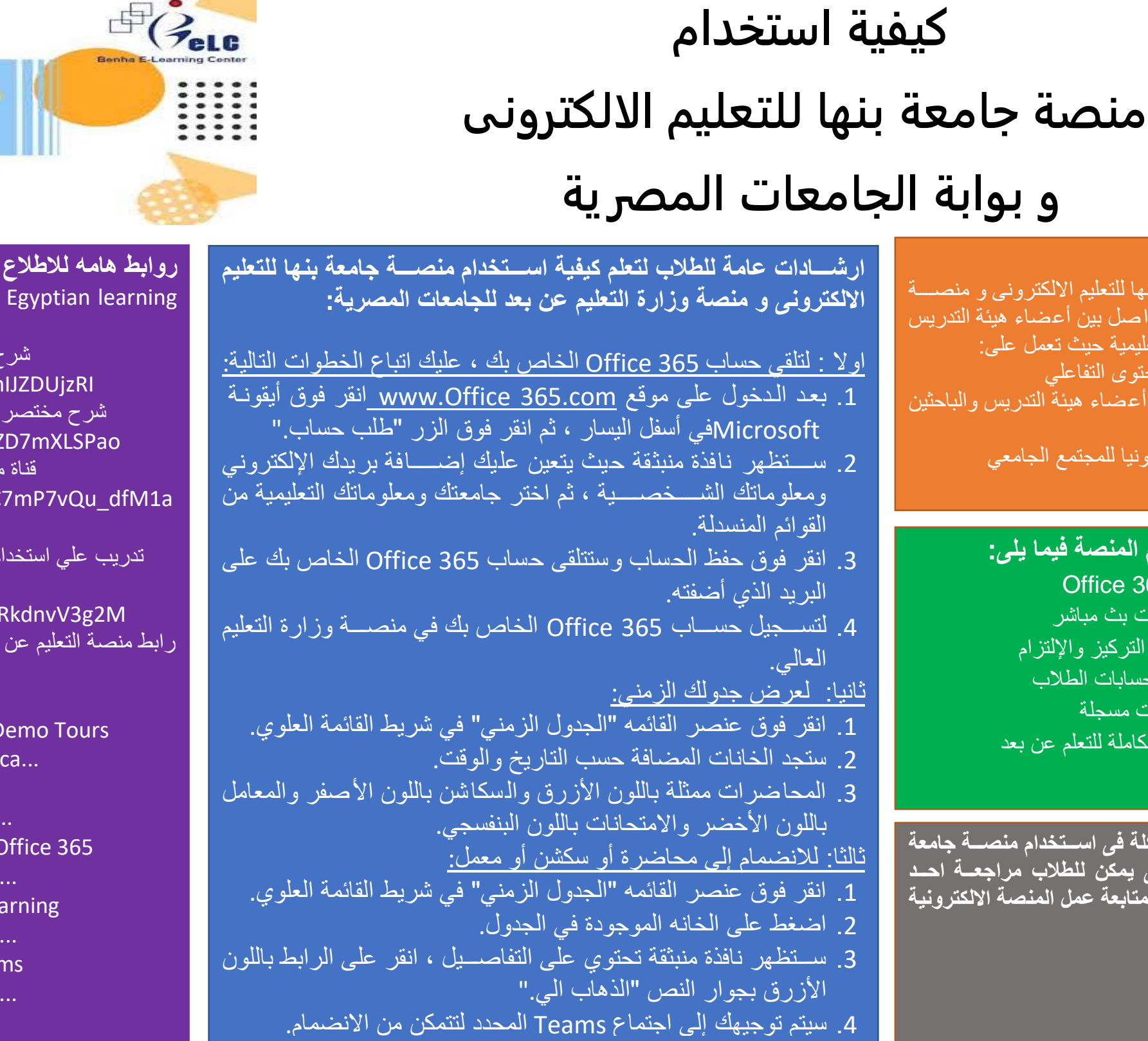

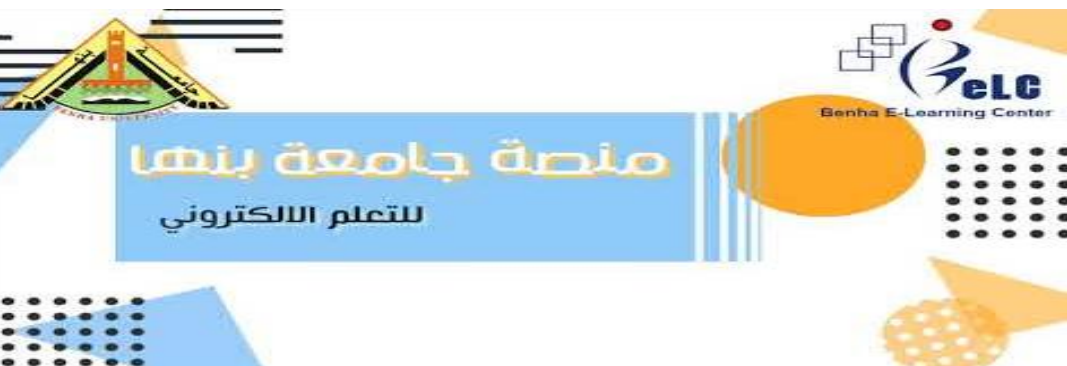

**روابت هامه لعتعع ومعرفة المزيد:** Videos on web that explain how to use

> ف*ى* حالة وجود اى مشــكلة ف*ى* اســت **بنهاااا للكعليي االلككرونى يمكن للتعل مراجعاااة احاااد**  اعضاء اللجنة الخاصة بمتابعة عمل **و هي كالكالى: د. محمود فكحى ي.ي. اسامة الح ي.ي. مى لثمان**

- platform:
- ب كيفية استخدام منصة جامعة بنها للتعلم الإلكتروني .1 https://www.youtube.com/watch?v=Yr
- لكيفية استخدام منصبة التعلم الالكتر وني لجامعة بنها 2. https://www.youtube.com/watch?v=o2
- ركز التعليم الالكتروني بجامعة بنها على اليوتيوب 3. https://www.youtube.com/channel/UC fBULHkwcw/videos
- م منصة وزارة التعليم العالي 4. Microsoft teams الجديدة وبرنامج https://www.youtube.com/watch?v=Q
- رابط نمة التعليم عإ بعا للتا عات Platform Elearning Egyptian 5.
- المصرية
- [https://egypt-hub.edu.eg/](https://www.youtube.com/redirect?event=video_description&redir_token=QUFFLUhqbDk1UUNXaEd1MTFJSVRKUlFob0RIRmlsWUdvd3xBQ3Jtc0tsUVF2Y0pTcUh0WmtJd0ZobVhuXzlOLTdBX2dmTkdScS1pMkRXSnRwTkhKajFXckJSRVNuajlHcnJjZ3AzeTNwUWlFQlRVMXEyV3VrZkFaajcwdGN3RVRsZmZYamFWSzJIakFLZDdWdDNQRzZtbGYxOA&q=https%3A%2F%2Fegypt-hub.edu.eg%2F)
- 6. Useful Resources Microsoft Education D https://www.microsoft.com/en-us/edu
- 7. Microsoft Teams Training [https://microsofteur-my.sharepoint.co...](https://www.youtube.com/redirect?event=video_description&redir_token=QUFFLUhqa2F0am0tZm1qV080ckVMeklNcmJObm9ZcDRvd3xBQ3Jtc0tsRWxqV215aWR3LUszQmVUVmpOeDVJSVR2MGZYeFN0OEhXR3FYRVo3cFlObmJBdlVVX2RBTnkzVUIySG9HV3diWm9Od1pFS3Y5cDBSa0xWdE1ZOWxJZFB4a0g3ZGdtZDRhRkVoXzBEcUI0Uks0amcxQQ&q=https%3A%2F%2Fmicrosofteur-my.sharepoint.com%2F%3Ab%3A%2Fg%2Fpersonal%2Fv-ebatef_microsoft_com%2FET6wsWo00KNKmplipN3j0JgBKdBLbzPB_TuRtwuMshGwSw%3Fe%3DGwTNuA)
- 8. Getting started with hybrid learning in [https://education.microsoft.com/en-us...](https://www.youtube.com/redirect?event=video_description&redir_token=QUFFLUhqbDB3MXMtckhrbnN4TS1FVWpTR0t4LUdBdUhOUXxBQ3Jtc0ttMjVOZVNxRDBNRzRpWDdhVlpqTVk1ckFMd2hYZ1lzWjJxb1U5UVpWajJ2TXpMcVdhUmlnbkJwcUJfdEI0SlgzeGRjZzhaMjQzSzM2R0hnbTVrMjdKV1ZxLS1KZkxDWHA2UnM0dU9PX2F5cVNsZERQRQ&q=https%3A%2F%2Feducation.microsoft.com%2Fen-us%2Fresource%2F4c0c02c0)
- 9. Master Microsoft Teams for Remote Le [https://education.microsoft.com/en-us...](https://www.youtube.com/redirect?event=video_description&redir_token=QUFFLUhqbkRhNm1BeXR4WkFUUDUwaXkxV3FYY3pHZ2dCQXxBQ3Jtc0trWkVqRmlRcmFja2gzWXVZUTM1N1NKbXNqSDN4ZnVfMUFKOEV4X0sxTjNmRWl3S1BsSG1fbkFYMWlMckhmLVdkYkkxOFY0X2ZNcHVzaFMwb3dUQXNEQlVQb1RHb09hWlFZbVBHSnpNYUpYY0llNnhEdw&q=https%3A%2F%2Feducation.microsoft.com%2Fen-us%2FlearningPath%2Fcbc4f6de)
- 10. Transform Learning with Microsoft Team [https://education.microsoft.com/en-us...](https://www.youtube.com/redirect?event=video_description&redir_token=QUFFLUhqa2ZLLWpJSTJrQWN3RVN3elFST0JwZkxyODNkQXxBQ3Jtc0ttNFhJQzFWOHRqQmJjUUlKRjJpUi14eWUzWHVrZnZqSXRnelZ4VXVhYWV6YWQydDRxTWxvMkN6WkNFMUlsWTBZYm95YzBiT1FTYUZqOWVFQ0htb0lQQ2xwckN1cDlzMEpFck1XclNZVzNtZmNVemFVQQ&q=https%3A%2F%2Feducation.microsoft.com%2Fen-us%2Fcourse%2F9c9f5c11%2Foverview)

منسق معيار الطلاب : **د. وائل صلاح منصور من من المعاربية: أ.د. اسلام نظمى سليمان** 

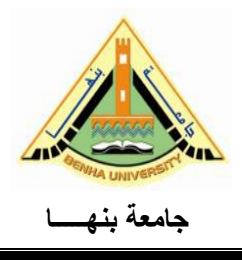

## الهدف من المنصة<del>:</del>

تعدف منصبة حامعة بنها للتعليم الحامعات المصر بة للتواصل بين والطلبة أثناء العملية التعليمية حي<sup>م</sup> 1. التوسع في نشر المحتوى التفاء

- 2. تفعيل التواصل بين أعضاء هي والطلبة
- .3 تقديم الخدمات الكترونيا للمجتم

**يمكن للتعل اسك داي المن ة فيما يلى:** .1 انشاء حسابات365 Office .2 حيور حايرات ب باشر .3 زيااة القارة علق التر يز وا لتزام .4 الاخوى ال ؤ إ لحسابات الطالب .5 شاهاة حايرات ستلة .6 عايشة التتربة ال ا لة للتعلم عإ بعا